# Shri Shankaracharya Institute of Professional Management & Technology

#### **Department of Artificial Intelligence**

SSIPMT

SSIPMT

Class Test - I Session- July - Dec 2022 Month - December

Sem- B. Tech. 3<sup>rd</sup> Semester, Subject- Introduction to Python

#### Time Allowed: 2 hrs. Max Marks: 40

Note: - Attempt any five questions out of six. All question will carry equal marks.

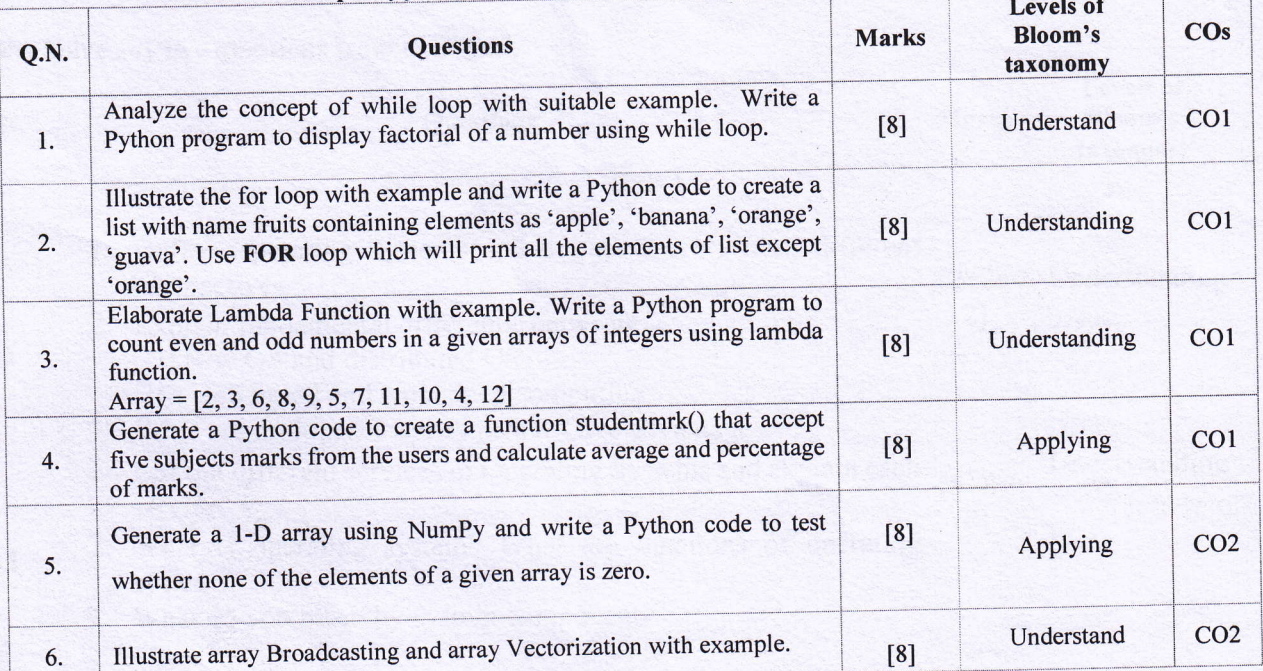

# Shri Shankaracharya Institute of Professional Management & Technology

#### **Department of Artificial Intelligence**

Class Test - I Session- July - Dec 2022 Month - December

Sem- B. Tech. 3<sup>rd</sup> Semester, Subject- Introduction to Python

#### Time Allowed: 2 hrs. Max Marks: 40

# Note: - Attempt any five questions out of six. All question will carry equal marks.

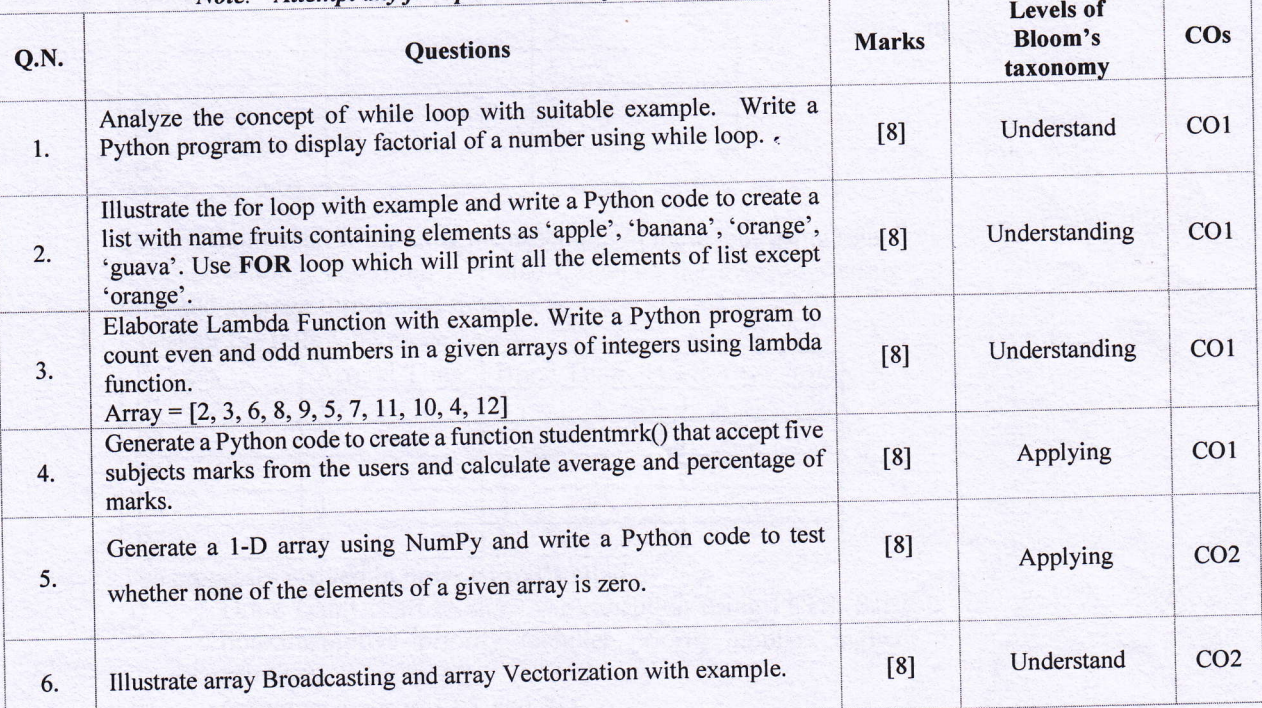

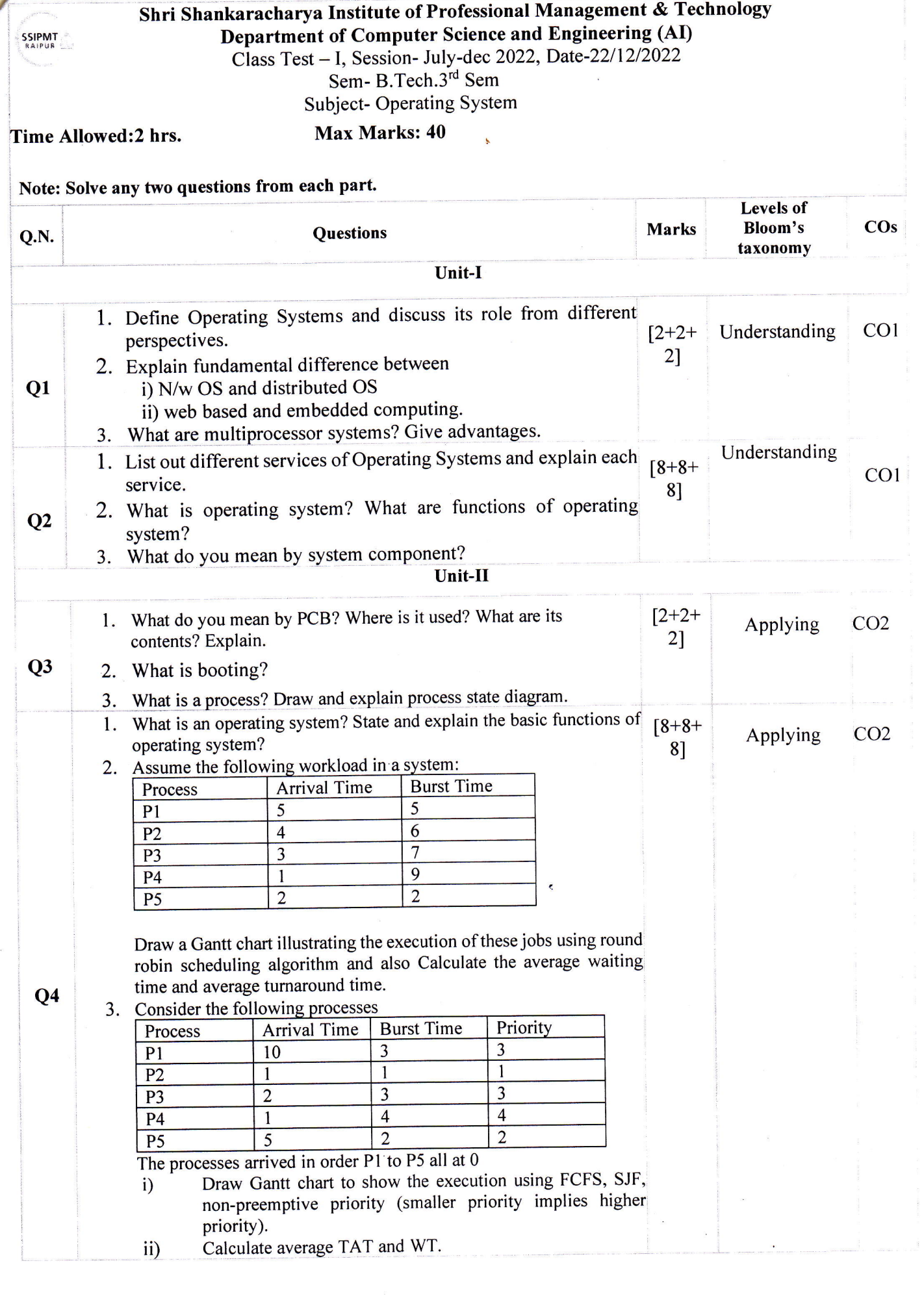

## Shri Shankaracharya Institute of Professional Management & Technology

Department of Computer Science & Engineering

SSIPMT

Class Test - I Session - July - Dec 2022 Month - December

Semester – CSE (AI), ET & IT III Subject – Mathematics III Code – B000311(014)

Maximum Marks: 40 Time Allowed: 2 Hours

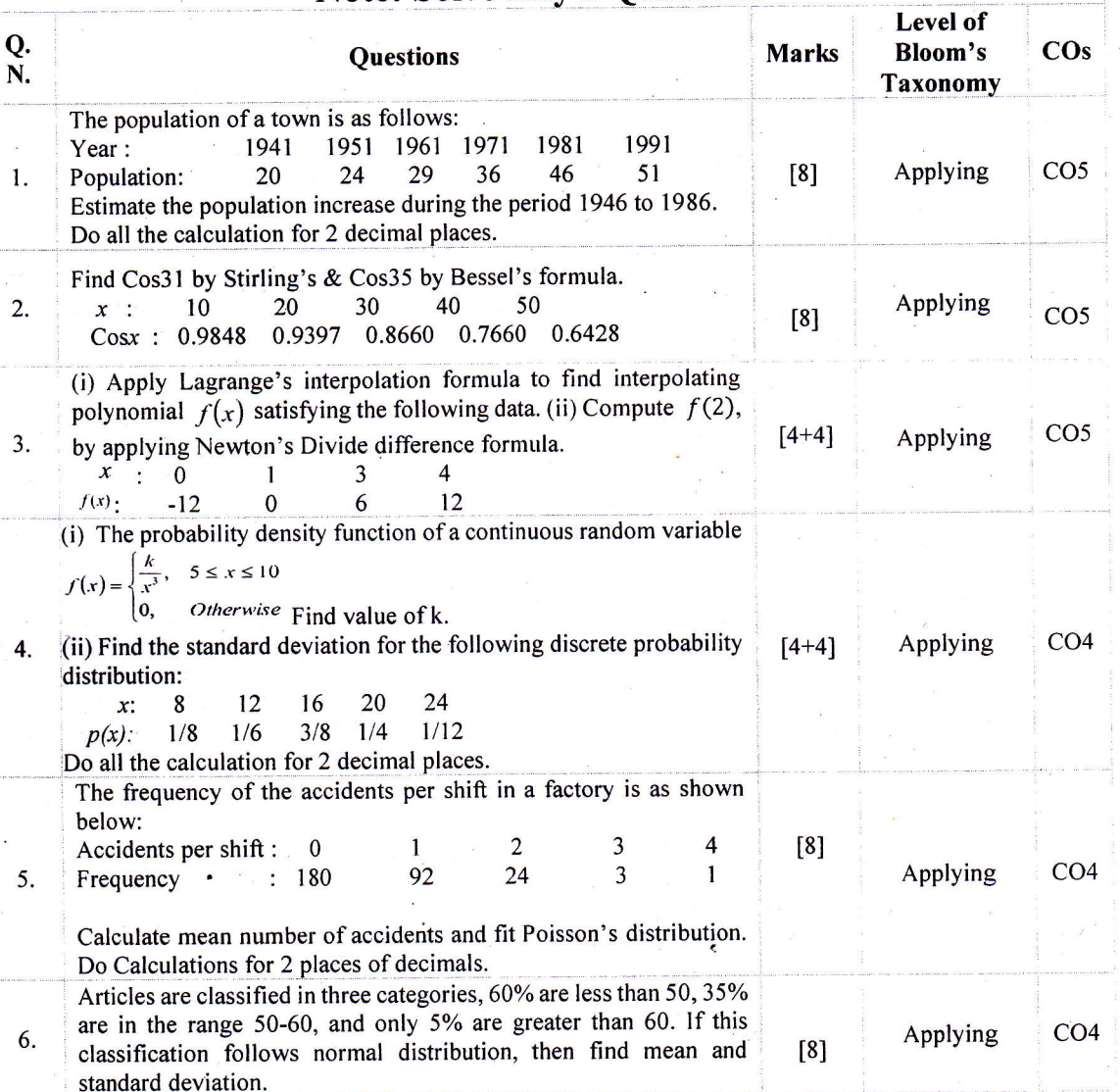

## **Note: Solve Any 5 Questions**

 $CO2$  $CO<sub>2</sub>$  $CO<sub>2</sub>$ CO<sub>1</sub> COL **COI**  $\overline{\text{CO}}\text{s}$ COL Understand Levels of<br>Bloom's Apply Shri Shankaracharya Institute of Professional Management & Technology Apply Apply taxonomy Apply Apply Apply Sem- 3rd Sem [CSE(AI)] | Subject- Data Structure | Code- $\overline{[6]}$ Marks  $[4]$  $[6]$  $\left| 4 \right|$  $[6]$  $[4]$  $\boxed{6}$ Class Test - I Session- Jul - Dec 2022 Month-Dec Time Allowed: 2 hrs | Max Marks: 40 one byte of storage. I the f beginning location is 1000, determine the location of  $X$  [0, 20] Row Major Wise and What is Stack? Write its application and also convert the following infix expression into Postfix Expression using d. Write an algorithm to insert a node at the first location and show diagrammatically how these two polynomials unstacking takes place during the execution of Fact(5). Describe the working principle of Recursion. Write a recursive function Fact (n) to find the factorial of an integer. Diagrammatically explain, how stacking and Department of CSE (AI) c. Write an algorithm to delete middle a node from a What would be the output of the following function: Write an algorithm to add two polynomial equations: Describe Sparse Matrix. Design an algorithm for the Section - I Section - II  $X = a * (b + c) / ((d - e) + 0)$ >  $2^{nd}$  Equation:  $x^{6} - 2x^{6} - 3 + 3x^{6} - 2 + 2$ > 1st Equation:  $5x^4 + 6x^3 + 2x - 5$  $X = Do(5)$ ; printf(" $X = %d"X$ ); } return( $Do(N-1) + Do(N-3)+1$ ); } Questions can be represented in an array. What is a linear Linked List? Sparse Matrix using an array. Note: - All Questions are compulsory. in a singly linked list. void main() { int X; Column Major Wise. singly linked list. int Do(int N) return 1;  $if(N < 3)$ Stack. else SSIPMT &  $\overline{r}$ .

 $\ddot{3}$ 

 $\overline{a}$ 

 $\overline{\phantom{a}}$ 

oż

 $CO<sub>2</sub>$  $CO2$  $CO<sub>2</sub>$  $CO<sub>2</sub>$ **COL** COL **CO1**  $CO<sub>s</sub>$ COL Evaluate Understand Apply Shri Shankaracharya Institute of Professional Management & Technology Levels of<br>Bloom's Apply Apply taxonomy Apply Apply Apply Sem- 3rd Sem [CSE(AI)] | Subject- Data Structure | Code-Marks  $[6]$  $[4]$  $[4]$  $[6]$ [6]  $[6]$  $[4]$  $[4]$ Class Test - I Session- Jul - Dec 2022 Month-Dec Time Allowed: 2 hrs | Max Marks: 40 What is Stack? Write its application and also convert the determine the location of  $X$  [0,  $\overline{2}0$ ] Row Major Wise and following infix expression into Postfix Expression using b. Write an algorithm to insert a node at the first location Evaluate the following Postfix Expression using Stack:<br>8, 2, 3, ^,  $($ , 2, 3, \*, +, 5, 1, \*, + and show diagrammatically how these two polynomials unstacking takes place during the execution of Fact(5). Describe the working principle of Recursion. Write a recursive function Fact (n) to find the factorial of an integer. Diagrammatically explain, how stacking and Write an algorithm to add two polynomial equations:<br>  $\triangleright$  1<sup>s</sup> Equation:  $5x^4 + 6x^3 + 2x - 5$ <br>  $\triangleright$  2<sup>nd</sup> Equation:  $x^4 - 2x^3 + 3x^2 + 2$ Department of CSE (AI) What would be the output of the following function: a. Write an algorithm to delete middle a node from a Describe Sparse Matrix. Design an algorithm for the Section - I Section - II  $X = a * (b + c) / ((d - e) + 1)$  $X = Do(5)$ ; printf(" $X = %dP, X$ ); }<br>int Do( int N) { return( $Do(N-1) + Do(N-3)+1$ ); } Questions can be represented in an array. Sparse Matrix using an array. What is a linear Linked List? Note: - All Questions are compulsory. in a singly linked list. void main() { int X; Column Major Wise. singly linked list. return 1;  $if(N < 3)$ Stack. else SSIPMT A 8. 7. 5. 6.  $\ddot{ }$  $\ddot{3}$  $\mathbf{L}$  $\overline{2}$ .  $\dot{\mathbf{c}}$   $\dot{\mathbf{z}}$ 

 $\ddot{4}$ 

5.

6.

Evaluate the following Postfix Expression using Stack:<br>8, 2, 3, ^, /, 2, 3, \*, +, 5, 1, \*, + 8.

 $CO<sub>2</sub>$ 

Evaluate

 $[4]$ 

### Shri Shankaracharya Institute of Professional Management & Technology Department of Electronics and Telecommunication Engineering Class Test – I Session- July-Dec, 2022 Month-December Sem- ET&T+IT+CSE(AI) 3<sup>rd</sup> Subject- Digital System Design- B000313(028)

Time Allowed: 2 hrs Max Marks: 40

SSIPMT

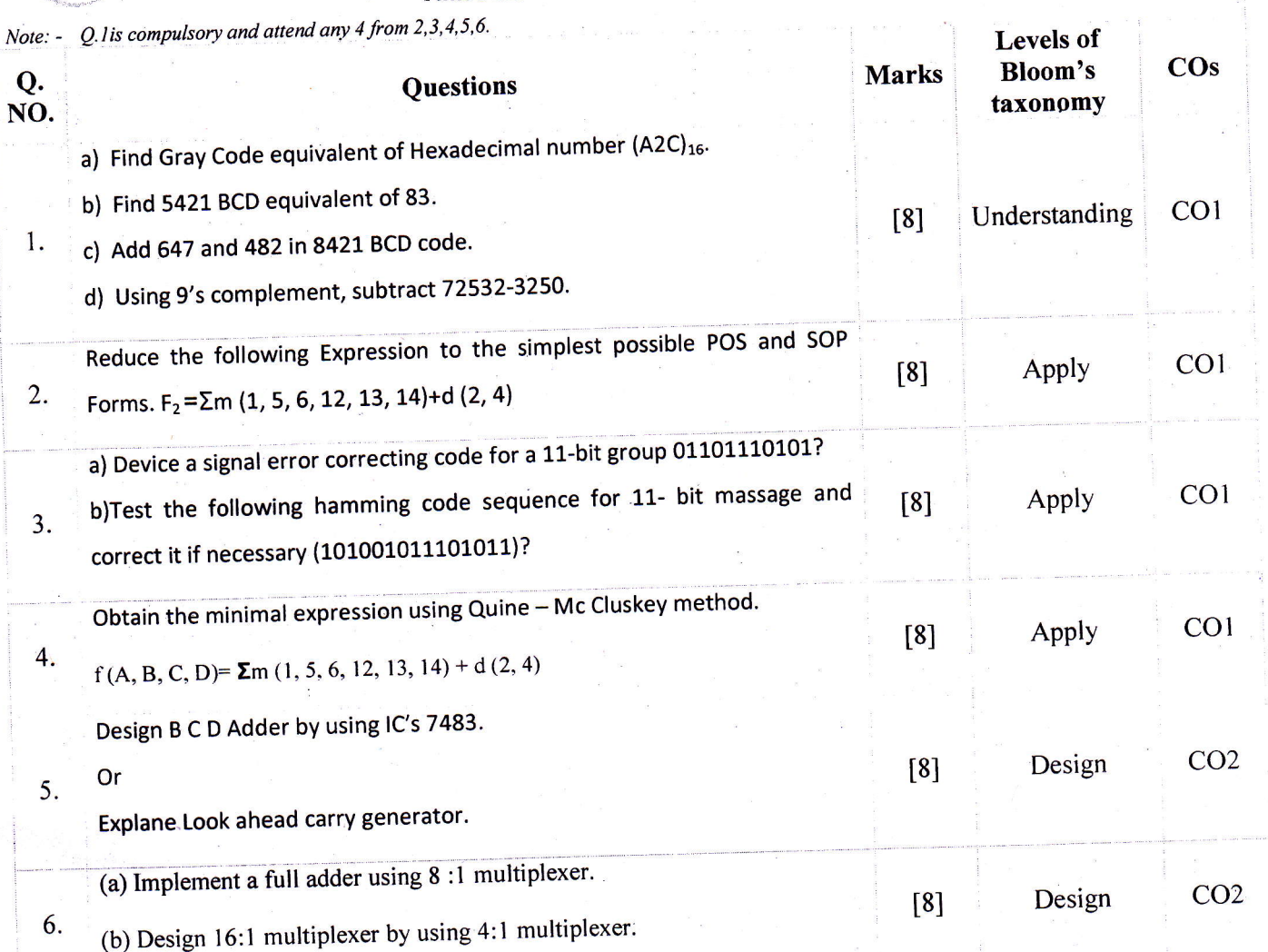